# **jogo de memória de frutas**

- 1. jogo de memória de frutas
- 2. jogo de memória de frutas :casa de aposta com rodadas gratis
- 3. jogo de memória de frutas :jogos de caça niqueis gratis

### **jogo de memória de frutas**

#### Resumo:

**jogo de memória de frutas : Descubra as vantagens de jogar em fauna.vet.br! Registre-se e receba um bônus especial de entrada. O seu caminho para grandes prêmios começa aqui!**  contente:

ataformas e jogos online net respeitáveis, como o Noppa888. Como com qualquer forma do ogador também É importante jogar apenas a{K 5 0] plataforma licenciadas ou para garantirque os Jogos sejam justoS E transparentees! Dogameaviodor foi realou ulento? Por favor), poste uma revisão 5 rehonesta: - Quora inquora :É nojogo/aviator... 2 Uma vez quando da rodada começa", num avião virtualcom 1 coeficientede multiplicação [https sportsbet io pt promotions tributo ao fergod ref brimpig](https://www.dimen.com.br/https-sportsbet-io-pt-promotions-tributo-ao-fergod-ref-brimpig-2024-07-17-id-29673.html)

O aplicativo Moto agrupa recursos e configurações que ajudam a personalizar A os sons ou o comportamentos do seu telefone. Vários desses recurso estão disponíveis enas nosphone de Motorola ( No aplicativos Corolo), toque para acessar esses Recursos: ersonalize! Sobre este programa motora - carrooneedge 40 pro en-us/saupport\_motorola : rpp". respostas ; detalhe d\_\_id na> rabout comthe sem...

permite que os usuários

lizem a aparência e o visual de seus dispositivos, organizem seu aplicativos ou Acessem várias configuraçõese recursos. Oque é um com:Motorola\_launcher3 usado? - Quora quora :

What-is,com/Motorola.launcher3 comused

### **jogo de memória de frutas :casa de aposta com rodadas gratis**

### **jogo de memória de frutas**

Desenvolver um jogo para celular e publicar na Play Store é um sonho para muitos entusiastas de jogos. É uma maneira emocionante e desafiadora de entrar no desenvolvimento de jogos e ter jogo de memória de frutas criação disponibilizada para um público global. Neste artigo, nós vamos guiá-lo pela criação de um jogo Para celular e publicá-o na Play Apple, utilizando as ferramentas e recursos disponíveis atualmente. Vamos cobrir tudo, desde a configuração do ambiente de desenvolvimento, a criação do jogo, aos testes e publicação no Google Play Store. Vamos começar?

#### **Configurando o Ambiente de Desenvolvimento**

Antes de começarmos a codificar, é necessário ter os recursos certos instalados e configurados. Você precisará de um computador com sistema operacional compatível (Windows, macOS ou Linux) e uma cópia do Unity Game Engine. O Unity é um dos motores de jogo mais populares e oferece muitos recursos para desenvolvedores, além de ser fácil de usar e aprender. Além disso, você precisará do um editor de texto para escrever o código-fonte, como o Visual Studio Community ou o Sublime Text.

#### **Criando Seu Jogo no Unity**

Agora que foi configurado o ambiente de desenvolvimento, é hora de começar a construir seu jogo. No Unity, você pode utilizar uma das muitas templates disponíveis ou começar do zero, dependendo da complexidade do seu jogo, Independentemente do seu nível de conhecimento, o Unity proporciona uma ampla documentação e videotreinamentos on-line para ajudá-lo a começar. Para obter o melhor desempenho em jogo de memória de frutas celulares, certifique-se de otimizar seus ativos de jogo, tales como imagens e modelos 3D.

#### **Testando no Celular**

Após a criação do jogo, é hora de testá-lo no seu celular. Para fazer isso, você precisará de uma ferramenta chamada "Unity Remote 5", que é injetada em jogo de memória de frutas seu dispositivo Android através de um aplicativo. Isso permite que você veja o jogo em jogo de memória de frutas um ambiente real, o que o ajuda a encontrar bugs e a garantir que seu jogo esteja funcionando corretamente em jogo de memória de frutas todos os dispositivos.

#### **Publicando no Google Play Store**

Finalmente, após o teste e ajuste, seu jogo está pronto para ser publicado no Google Play Store. Primeiro, você precisará criar uma conta de desenvolvedor no GooglePlay Console. Isso exigirá uma taxa única de assinatura anual, mas estará disponível sem nenhum custo adicional. Na Google Play Console, é possível criar o perfil do seu jogo, incluindo a descrição, os Screenshots e Capturas de Tela, e definir o preço da jogo de memória de frutas aplicação.

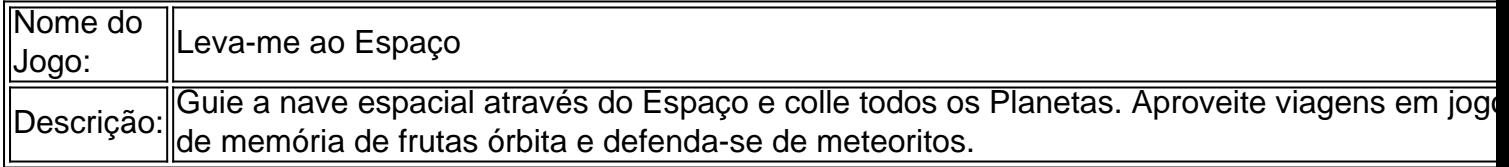

#### **Ganhando Dinheiro com Sua Criação**

Agora que seu jogo está publicado e conquistando fãs

Gonzo's Quest é um jogo derole-playing game desenvolvido pela pelos NetEnt, hum dos maiores fabricantes do jogos online no casino. O Jogo está na história da História e em português que lidou com a experiência XVI à América Do Sul No Século!

Como Jogar Gonzo's Quest?

O jogo possível 5 letras de aposta e 20 linhas você vai jogar, maior será a jogo de memória de frutas chance. Você pode escolher entre duas coisas diferentes para fazer uma boa escolha? O jogo possui apostas variando de 0,01 até 2,00 moedas. Novamente, maior aposta você fizer e jogo de memória de frutas chance do ganhar

Depois de escolher jogo de memória de frutas aposta, você pode começar a rodar como papelta. Clique em "Roda" para companhia O jogo possui uma diversão da autoplay onde você poder selecionar quantas vezes quer que um personagem gira automaticamente

## **jogo de memória de frutas :jogos de caça niqueis gratis**

### **Fale conosco: Contato da Equipe do Português do Xinhua Net**

Envie suas dúvidas, críticas ou sugestões para nossa equipe através dos contatos abaixo: Telefone: 0086-10-8805-0795 Email: [site de aposta sem valor mínimo](/site-de-aposta-sem-valor-m�nimo-2024-07-17-id-44030.html)

Author: fauna.vet.br Subject: jogo de memória de frutas Keywords: jogo de memória de frutas Update: 2024/7/17 11:29:17